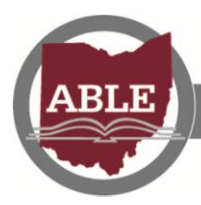

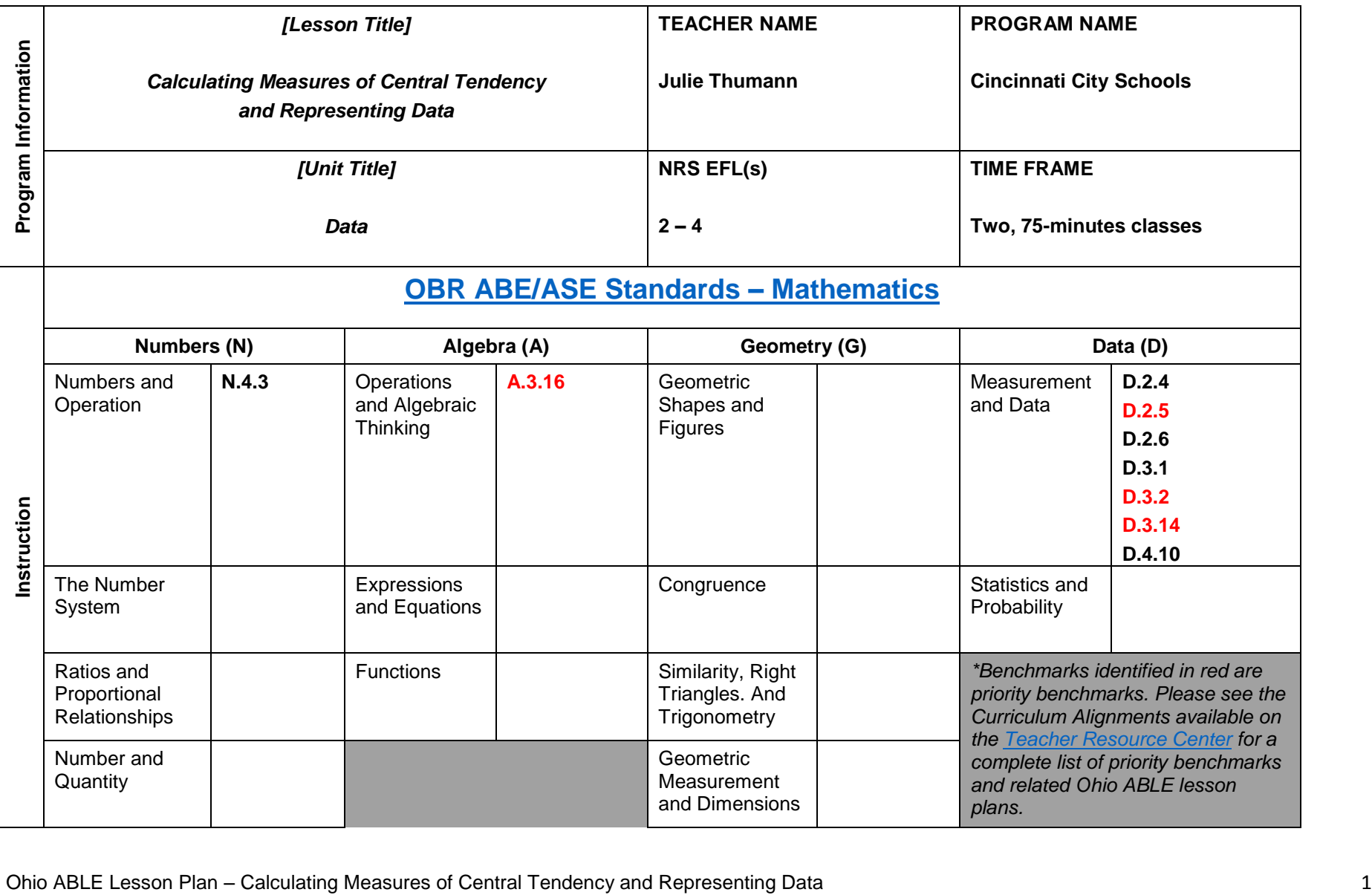

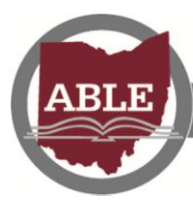

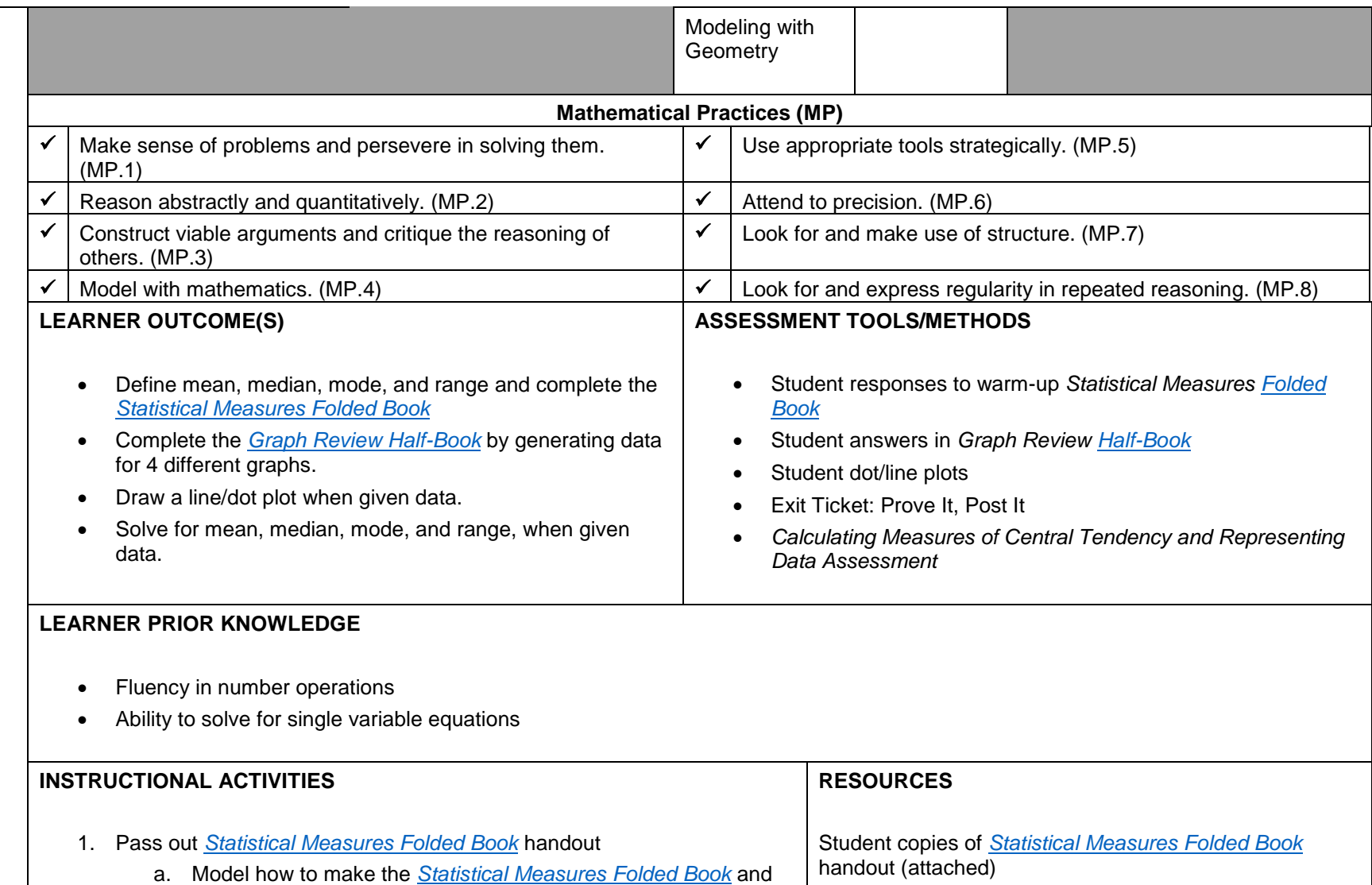

Ohio ABLE Lesson Plan – Calculating Measures of Central Tendency and Representing Data 2

provide students with supplies.

- b. Ask students to write the following numbers in the correct space:
	- i. In the space under mean write "93."
	- ii. In the space under median write "93."
	- iii. In the space under mode write "99."
	- iv. In the space under range write "17."
- c. Once students have finished writing the numbers, lead a class discussion in which you ask students to figure out the process for finding mean, median, mode, and range (use phrases from the *Math Talk Bookmark* to solicit student responses and check student understanding). Complete the inside of the *[Statistical](https://blogs.edutech.nodak.edu/badlandsreadingcouncil/files/2012/03/math-foldables.pdf)  [Measures Folded Book](https://blogs.edutech.nodak.edu/badlandsreadingcouncil/files/2012/03/math-foldables.pdf)*
- d. On the back of the foldable students will add the example "Solve for a missing term when the average is given".
	- i. Ask students to write the following example using the data set provided: How many points out of a 100 must you score on a 9<sup>th</sup> test to average 94 for all nine tests? Is an average of 94 possible? Why or Why not?
	- ii. Use the formula for solving for a mean (on the [Mathematics Formula Sheet & Explanation\)](http://www.gedtestingservice.com/uploads/files/0756c16704434ff71e43c8117a5fa738.pdf)
		- a.  $mean = total data sum$ number of terms
	- iii. Answer: This average is not possible because the missing term is 102.
- e. On the front of the *[Statistical Measures Folded Book](https://blogs.edutech.nodak.edu/badlandsreadingcouncil/files/2012/03/math-foldables.pdf)* students can copy the following "nursery" rhyme to help them remember the differences between mean, median, mode, and range:
	- i. *Hey diddle diddle, the \_\_\_\_\_\_\_\_\_ is the middle; you add and divide for the \_\_\_\_\_\_\_\_\_. The \_\_\_\_\_\_\_\_\_ is the one that appears the most and the \_\_\_\_\_\_\_\_\_ is the difference between.*
- 2. Now that students feel comfortable with the measures of central

Student copies of *Math Talk Bookmark* (attached) Math Talk Bookmark. (n.d.). Retrieved from <https://www.pinterest.com/pin/30751209929886153/>

*Mathematics Formula Sheet & Explanation*. (2014). Retrieved from [http://www.gedtestingservice.com/uploads/files/0756c167](http://www.gedtestingservice.com/uploads/files/0756c16704434ff71e43c8117a5fa738.pdf) [04434ff71e43c8117a5fa738.pdf](http://www.gedtestingservice.com/uploads/files/0756c16704434ff71e43c8117a5fa738.pdf)

Student copies of *[Graph Review Half-Book](https://blogs.edutech.nodak.edu/badlandsreadingcouncil/files/2012/03/math-foldables.pdf)* handout (attached)

Projector/ability to project

Chalkboard or whiteboard

Computer with Internet access

Create a dot plot. (n.d.). Retrieved from <https://learnzillion.com/assignments/AD3GT9B>

Post-it notes for student use

Student copies of *Calculating Measures of Central Tendency and Representing Data Assessment* (attached)

Zike, D. (n.d.). *Teaching Mathematics with Foldables*. Retrieved from [https://blogs.edutech.nodak.edu/badlandsreadingcouncil/f](https://blogs.edutech.nodak.edu/badlandsreadingcouncil/files/2012/03/math-foldables.pdf) [iles/2012/03/math-foldables.pdf](https://blogs.edutech.nodak.edu/badlandsreadingcouncil/files/2012/03/math-foldables.pdf)

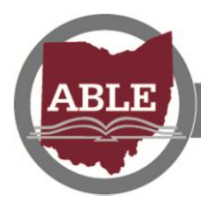

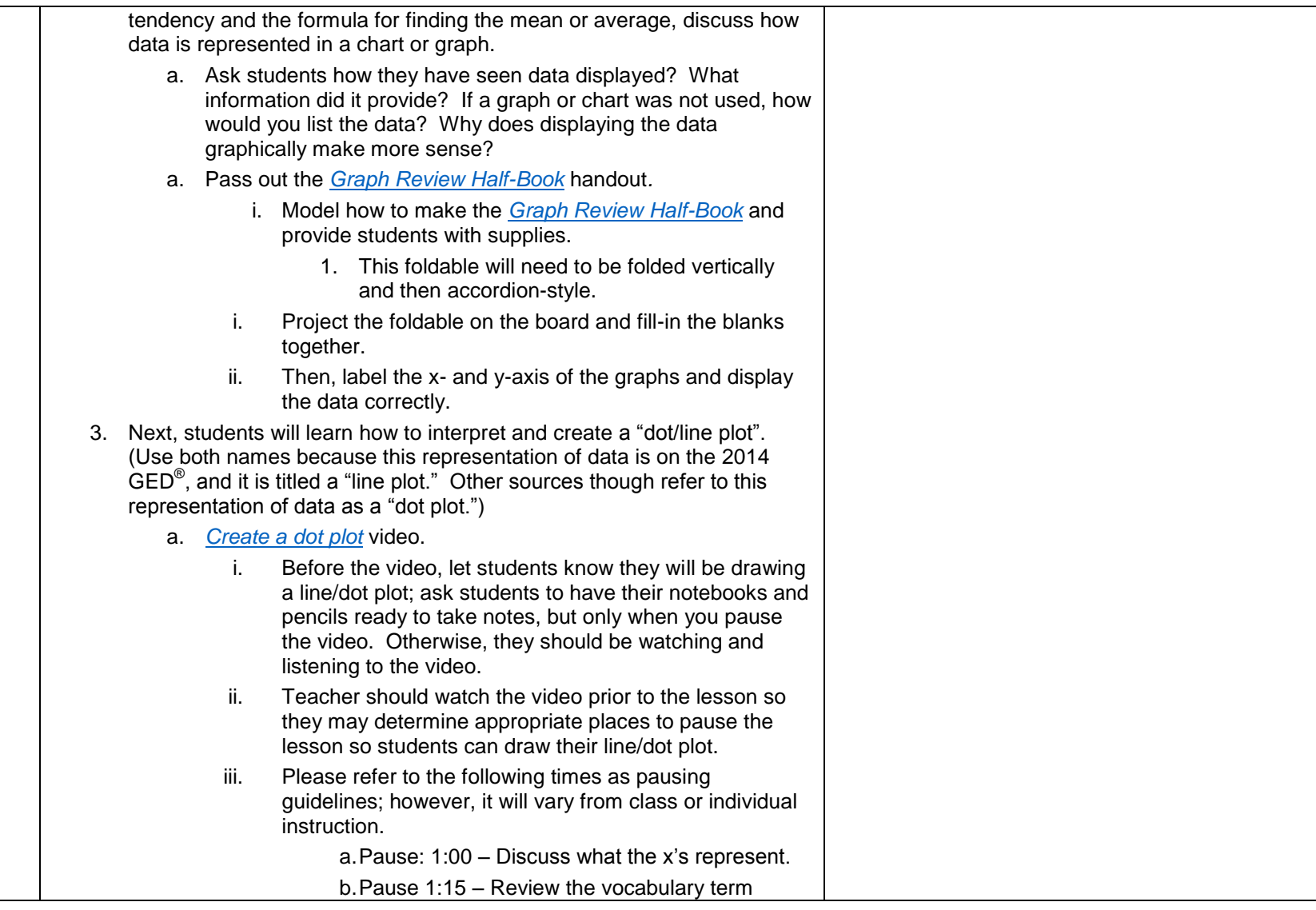

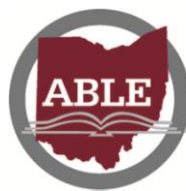

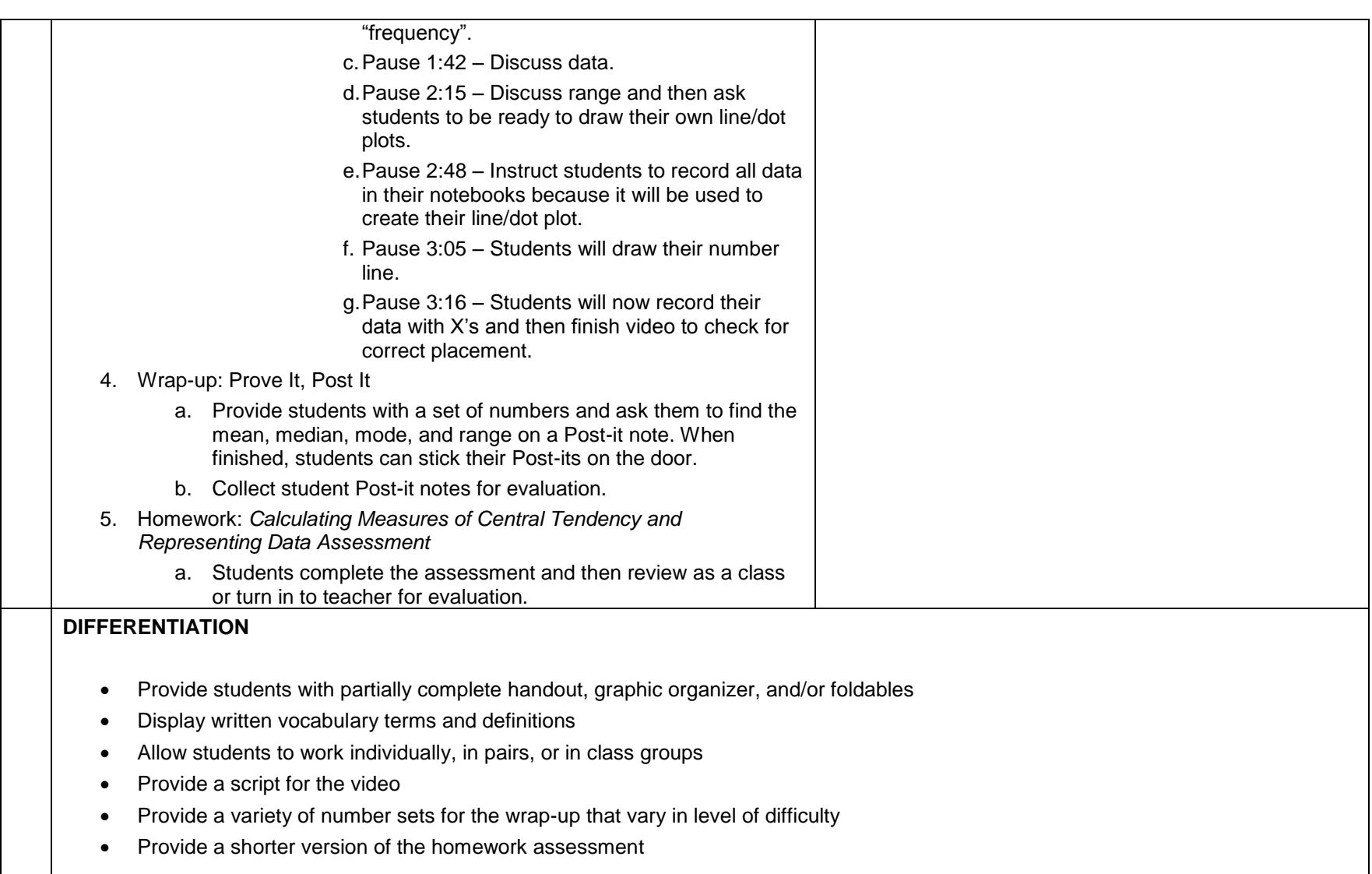

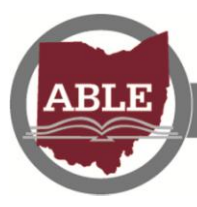

Adult Basic & Literacy Education

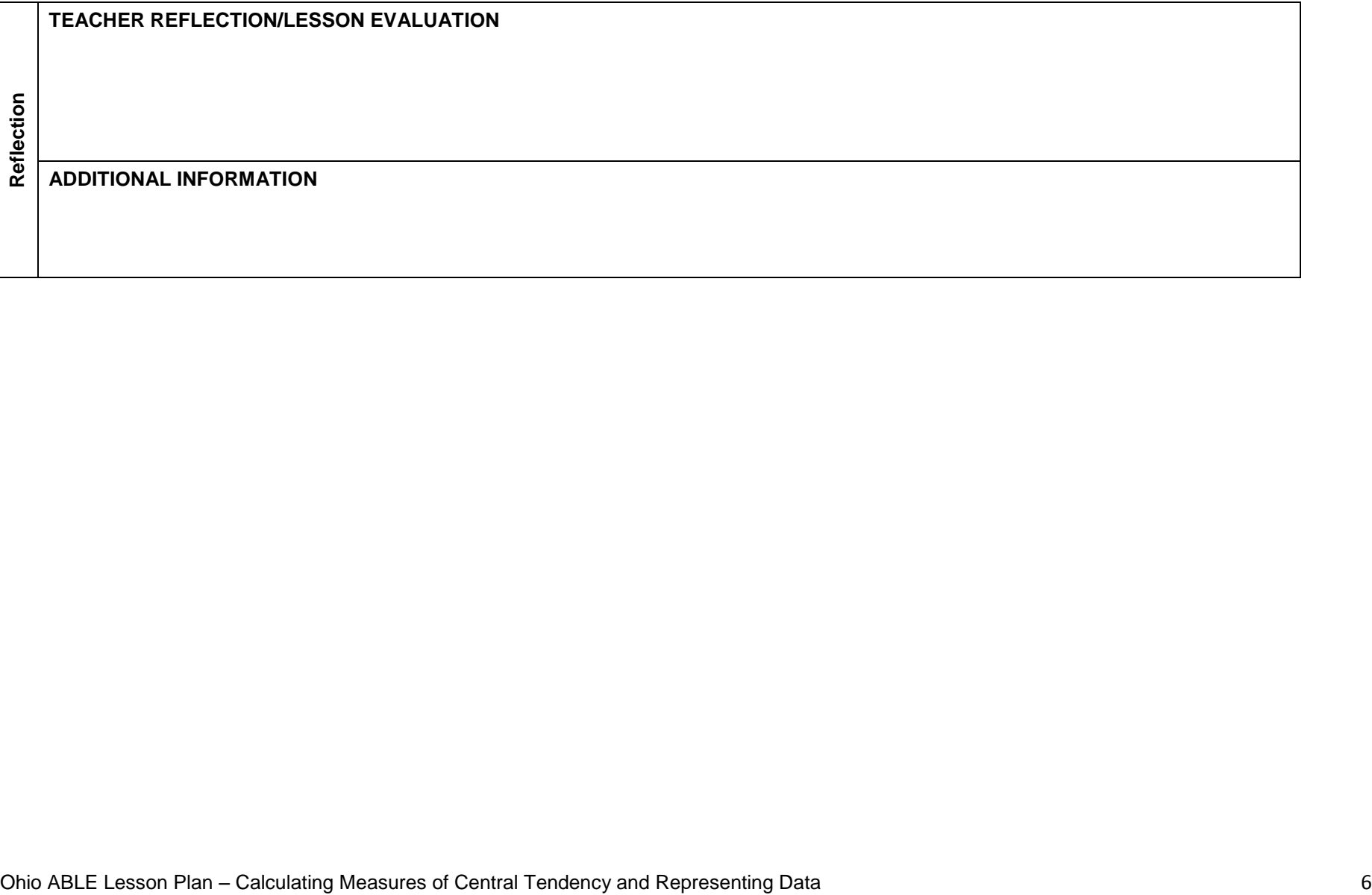

Think: \_\_\_\_\_\_\_\_\_\_\_\_\_\_\_\_\_\_\_\_\_\_\_.

## **To find the mean:**

- 1. \_\_\_\_\_\_\_\_\_\_\_\_ all values
- 2. \_\_\_\_\_\_\_\_\_\_\_\_\_\_\_\_\_\_\_ by the number of values.
- $\blacksquare$  Think:  $\blacksquare$

## **To find the median:**

1. Put numbers in from least to greatest.

- 2. Mark off high and low values until you reach the \_\_\_\_\_\_\_\_\_\_\_.
- 3. If there are 2 middles, add them and \_\_\_\_\_\_\_\_\_\_\_\_\_\_\_\_\_ by 2.

-----------------------------------

**-** Think: \_\_\_\_\_\_\_\_\_\_\_\_\_\_\_\_\_\_\_\_.

**To find the mode:** 

 $\overline{\phantom{a}}$  , where  $\overline{\phantom{a}}$ 

- 1. Put numbers in from least to greatest.
- 2. Find the number that appears the
- 3. There may be more than one mode, or there may be \_\_\_\_\_\_\_\_\_\_\_\_\_\_\_\_\_\_\_\_.

 $\blacksquare$  Think: \_\_\_\_\_\_\_\_\_\_\_\_\_\_\_\_\_\_\_.

**To find the range:** 

- 1. Put numbers in from least to greatest.
- 2. **Example 2. the lowest** number from the highest number.

Example Problem: Find the Mean of the numbers.

Example Problem: Find the Median of the numbers.

Example Problem: Find the Mode of the numbers.

Example Problem: Find the Range of the numbers.

# Mean

# **Statistical** Measures

Median

# **For all examples:**

Find the Mean, Median, Mode and Range of the following numbers.

Your Math Test Grades:

94, 86, 92, 100, 99, 91, 99, 83

Mode

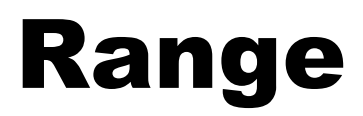

Think: Average.

### **To find the mean:**

- 1. Add all values
- 2. Divide by the number of values.

-----------------------------------

\_\_\_\_\_\_\_\_\_\_\_\_\_\_\_\_\_\_\_\_\_\_\_\_\_\_\_\_\_\_\_\_\_\_

**Think: Middle .** 

## **To find the median:**

- 1. Put numbers in order from least to greatest.
- 2. Mark off high and low values until you reach the middle.
- 3. If there are 2 middles, add them and divide by 2.
- Think: **M**ost **O**ften.

### **To find the mode:**

- 1. Put numbers in order from least to greatest.
- 2. Find the number that appears the most.
- 3. There may be more than one mode, or there may be no mode.

**Think: High - Low.** 

## **To find the range:**

- 1. Put numbers in order from least to greatest.
- 2. Subtract the lowest number from the highest number.

Example Problem:

Find the Mean of the numbers.

*(Answer is 93)*

Example Problem: Find the Median of the numbers.

*(Answer is 93)*

Example Problem:

Find the Mode of the numbers.

*(Answer is 99)*

Example Problem: Find the Range of the numbers.

*(Answer is 17)*

# Mean

# **Statistical** Measures

# Median

# **For all examples:**

Find the Mean, Median, Mode and Range of the following numbers.

Your Math Test Grades:

94, 86, 92, 100, 99, 91, 99, 83

Mode

# Range

· I agree/disagree with you because...

**De A Math Talk A D** 

- . What I heard you say was...
- . What key words helped you solve this?
- . Can you explain this to me?
- . What were you thinking here?
- . How did you solve it?

 $0|0$ 

 $0|0$ 

- . What did you start with?
- . Why did you choose that operation?

 $\circ$ 

- . What strategy did you use?
- . Why did you choose that strategy?
- . How did you know your answer was right?
- Prove your answer is right.
- . How else can you solve it?
- . How did this help you understand?
- . How is this like other problems you've solved?

| ヨウヤーメニウ 中

**DE A Math Talk A D** · I agree/disagree with you because... . What I heard you say was... . What key words helped you solve this? . Can you explain this to me? . What were you thinking here? . How did you solve it? . What did you start with?  $O$  $0|0$ . Why did you choose that operation? . What strategy did you use? . Why did you choose that strategy? . How did you know your answer was right? • Prove your answer is right. . How else can you solve it? . How did this help you understand? . How is this like other problems you've  $0|0$ solved?  $\frac{1}{0}$ + = + + + × = + +

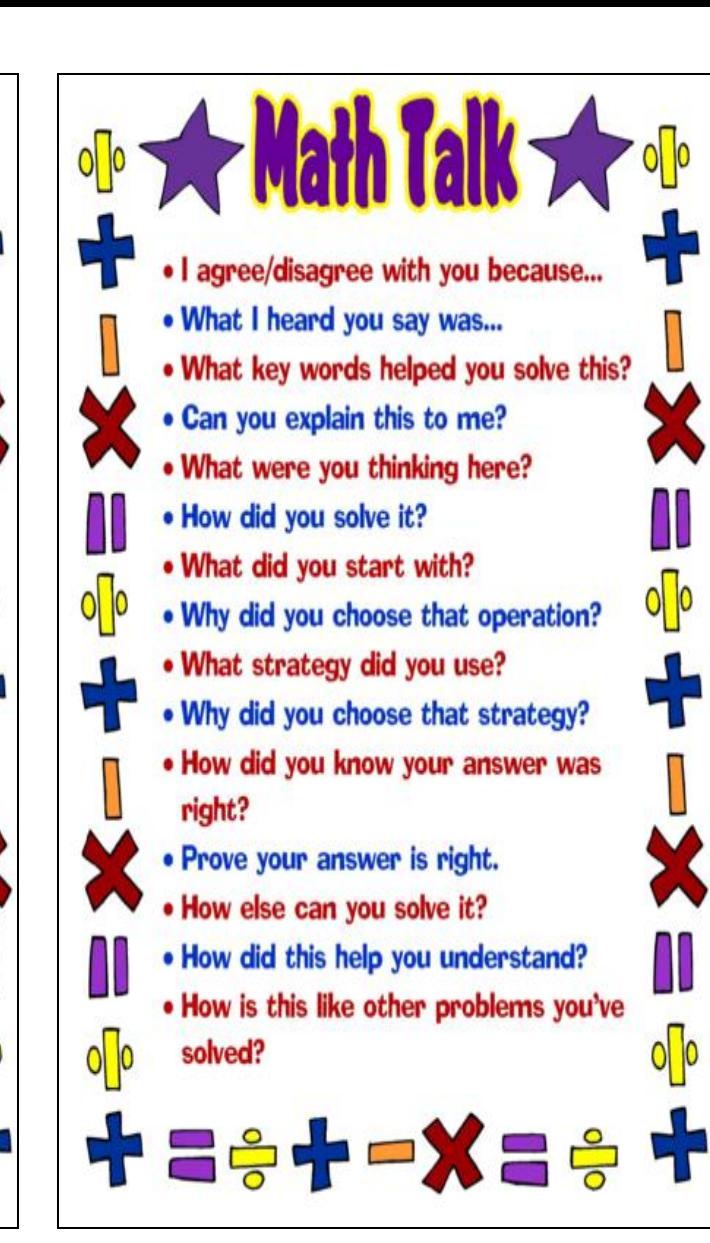

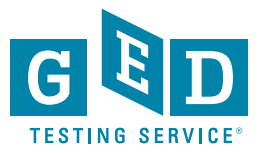

# **Mathematics Formula Sheet & Explanation**

The 2014 GED® Mathematical Reasoning test contains a formula sheet, which displays formulas relating to geometric measurement and certain algebra concepts. Formulas are provided to testtakers so that they may focus on *application*, rather than the *memorization*, of formulas.

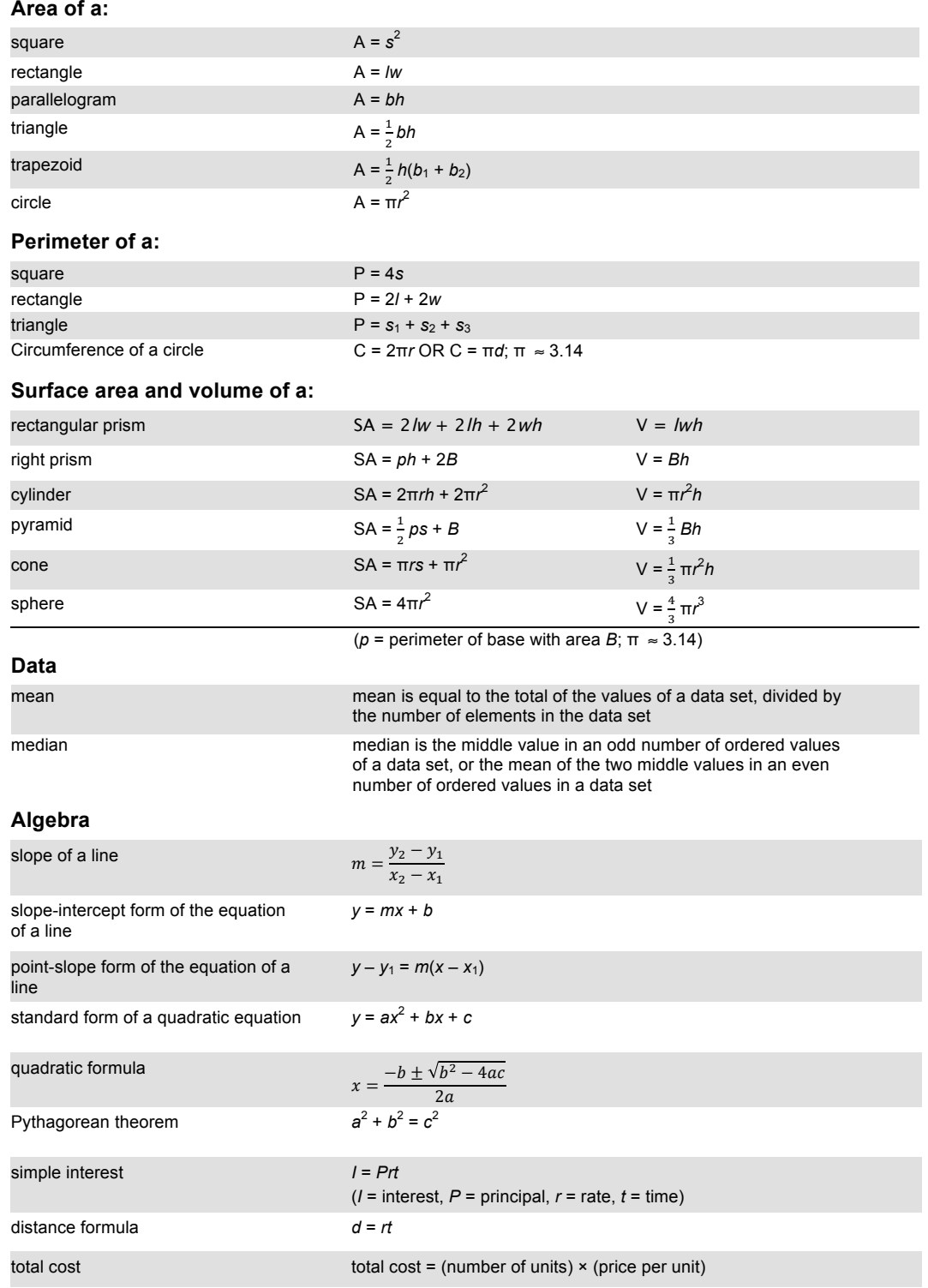

### GEDtestingservice.com | GED.com

GED® and GED Testing Service® are registered trademarks of the American Council on Education. They may not be used or reproduced without the express written permission of ACE or GED Testing<br>Service. The GED® and GED Testi

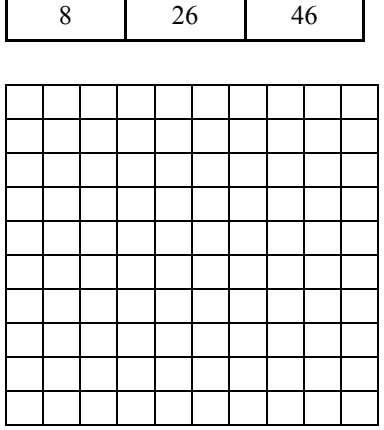

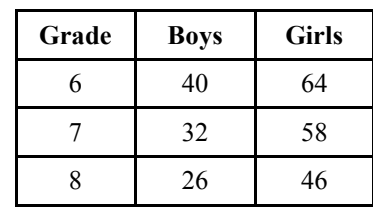

### **Graph the following data:Grade Level of Chorus Students**

Used to show change

### How to make a line graph:

- Choose a \_\_\_\_\_\_\_\_\_\_\_. •
- Horizontal axis repre- sents \_\_\_\_\_\_\_\_\_\_.
- Data is plotted as a •

 $\overline{\phantom{a}}$  , where the contribution of the contribution of the contribution of the contribution of the contribution of the contribution of the contribution of the contribution of the contribution of the contribution of t

• DO NOT connect to the  $\overline{\phantom{a}}$  of the

graph.

 $I$  in vertical  $I$ 

axis is allowed.

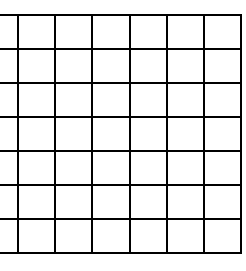

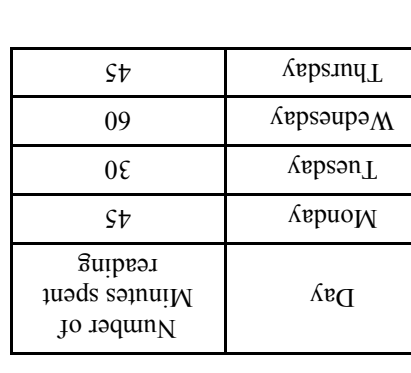

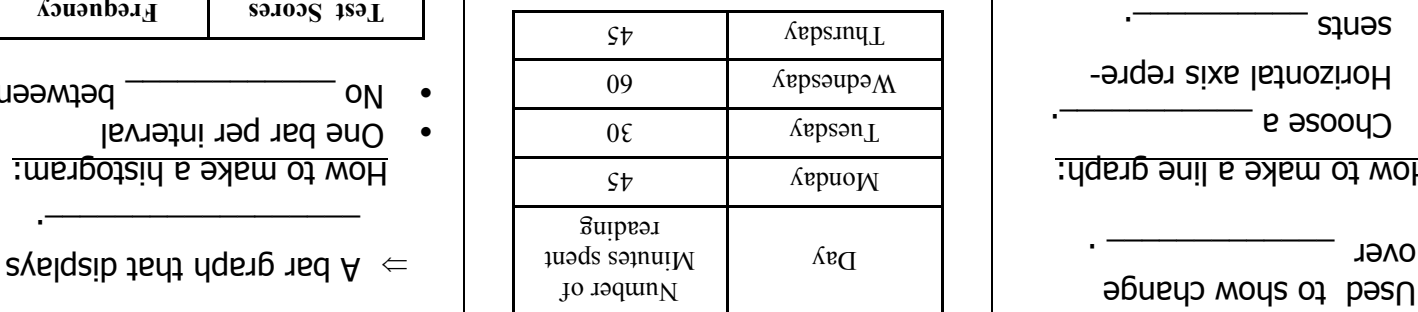

**Double Bar Graphs**

 $\Rightarrow$  Used to compare data for two different \_\_\_\_\_\_\_\_\_\_.

> How to make a double bar graph:

• 2 group bars are side by side

• Leave \_\_\_\_\_\_\_\_\_\_\_ between

• \_\_\_\_\_\_\_\_\_\_\_\_\_\_\_\_\_ of bars repre-

• All bars have the same

\_\_\_\_\_\_\_\_\_\_\_\_\_\_ . **Requires a**  [10]

• Choose a  $\_\_\_\_\_\_\$ .

(no spaces)

the groups.

sents data.

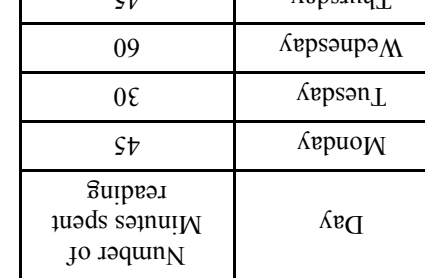

# **Graph the following data: Histograms Line Graphs**

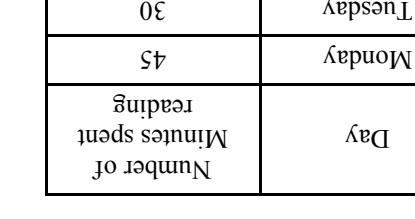

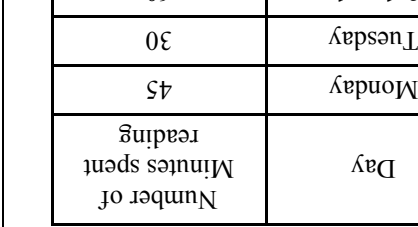

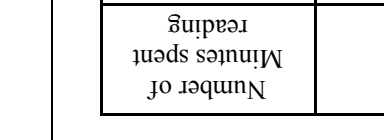

One bar per interval •

No \_\_\_\_\_\_\_\_\_\_\_\_ between •

 $\Lambda$ bezt  $\lambda$ cores **Frequency**  $\mathcal{V}$  08  $\mathcal{V}$  $\zeta$  06 - 18  $\epsilon$  001-16

**Graph the following data:**

**Grade Number of Books** 

6 30 7 20 8 25

 $\overline{\phantom{a}}$  , we can also assume that the contribution of the contribution of the contribution of the contribution of the contribution of the contribution of the contribution of the contribution of the contribution of the How to make a histogram:

**Books Sold by Grade at the Book Fair**

# **Bar Graphs**

syderg

Review

Book

This Book Belongs to:

\_\_\_\_\_\_\_\_\_\_\_\_\_\_\_\_\_\_\_\_\_\_\_\_\_

⇒ Used to \_\_\_\_\_\_\_\_\_\_\_\_\_ data.

## How to make a bar graph:

- Choose a scale (what to  $\blacksquare$
- tween the bars.
- $\bullet$  of bars

represents data.

• All bars have the same

\_\_\_\_\_\_\_\_\_\_\_\_\_\_ .

# Leave be-

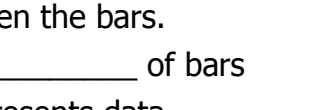

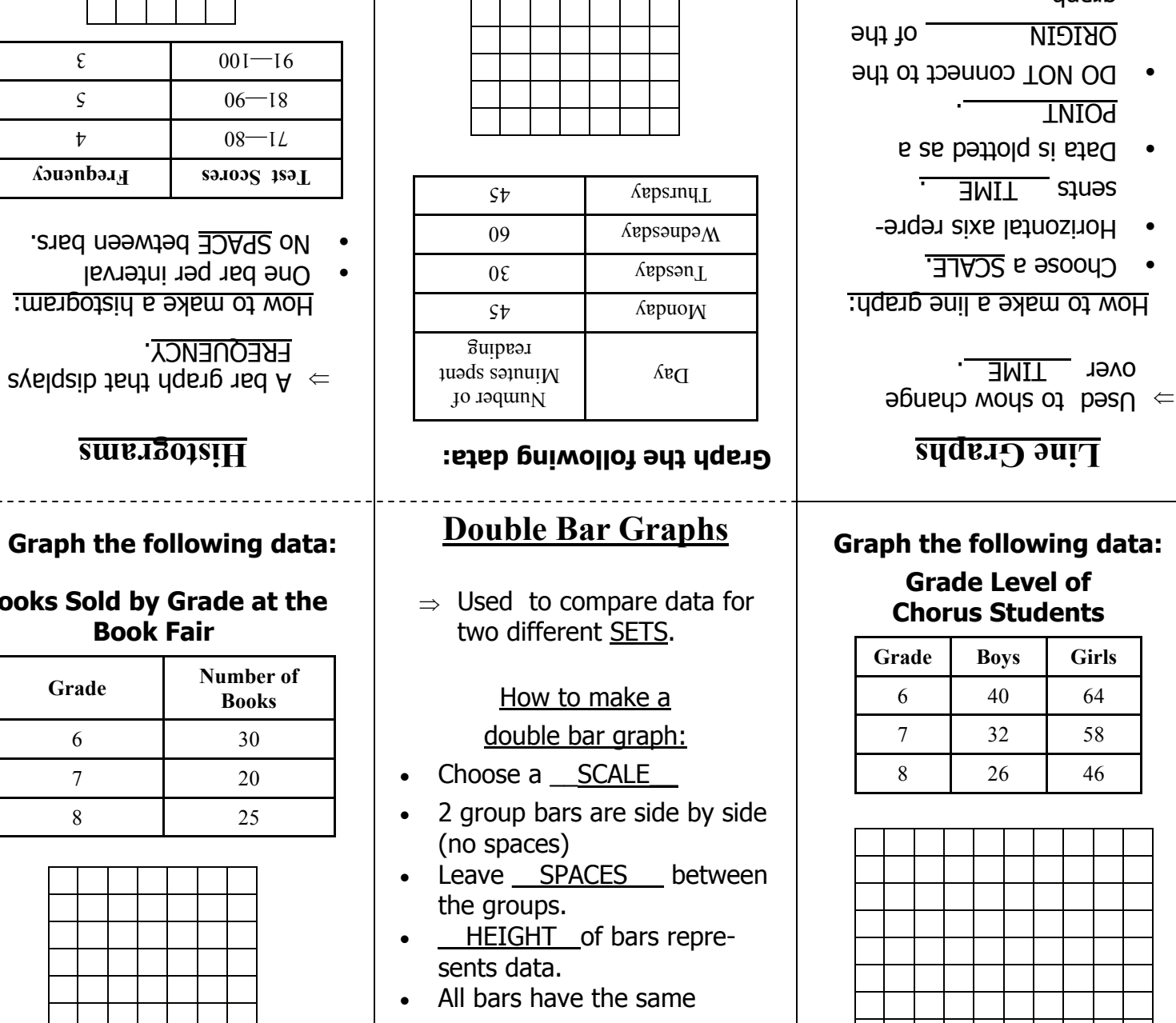

40 64 32 58 26 46

• Choose a SCALE.

sents TIME

O NOT connect

 $\bullet$  BREAK in vertical axis

POINT .

**ORIGIN** graph.

is allowed.

WIDTH .

Requires a KEY .

 $\bullet$ 

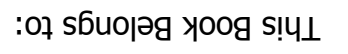

\_\_\_\_\_\_\_\_\_\_\_\_\_\_\_\_\_\_\_\_\_\_\_\_\_

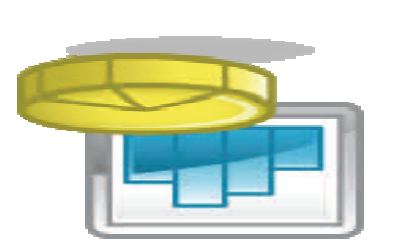

**Graphs** Review Book

## **Bar Graphs**

 $\Rightarrow$  Used to  $\_\_$  COMPARE  $\_\_$ data.

## How to make a bar graph:

- $\bullet$  Choose a scale (what to COUNT BY).
- $\bullet$  Leave SPACES between the bars.
- $\bullet$ HEIGHT OF of bars represents data.
- $\bullet$  All bars have the same WIDTH .

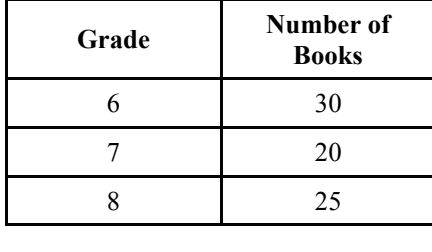

### **Books Sold by Book**

# **Graph the**

- **Home and to make a histogram:**
- **Lerval** 
	-
- 
- 
- 
- 
- 
- 
- 
- 
- 
- 
- 
- 
- 
- 
- 
- 
- 

 $\Lambda$ ouənbə $\mathbf{I}$ 

### Calculating Measures of Central Tendency and Representing Data Assessment

- 1. The data represents the number of miles six employees drive to work. 9, 7, 9, 5, 7, 9 Create a line plot using x's to display the data.
- 2. Several people were surveyed about the amount of emails they received today. The data represents the number of emails 21 recipients received. 6, 4, 5, 4, 5, 3, 4, 3, 2, 2, 3, 1, 1, 0, 1, 0, 2, 2, 3, 2, 2 Create a labeled line plot using x's to display the data and answers the questions 1-4.
	- 1. How many people received fewer than 3 pieces of mail?
		- A. 4
		- B. 11
		- C. 13
		- D. 15
	- 2. What is the median of the data?
		- A. 2
		- B. 3
		- C. 4
		- D. 11
	- 3. Write *less than*, *greater than*, or *equal to* in each blank.
		- a. The range of the data is \_\_\_\_\_\_\_\_\_4.
		- b. The number of people surveyed is \_\_\_\_\_\_\_ 22.
		- c. The mean of the data is \_\_\_\_\_\_\_\_\_\_\_\_ the median.
		- d. The number of people who received at least 4 emails is \_\_\_\_\_\_\_\_\_\_ the number of people who received 2 emails.
	- **4.** GED Challenge Question In a bowling league match, Keyerra has bowled scores of 180 and 210 so far. He will bowl one more game. If he wants his average for the three games to be at least 205, what is the minimum score he needs for the third game? *\*Hint: The formula for solving for a mean or average is: mean = sum*

*number of terms*

 *Plug-in the given numbers and solve for the missing score.*

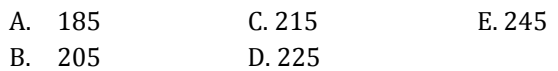